# **E4428C-11A S E R V I C E N O T E**

Supersedes: E4428C-11

## E4428C Analog Signal Generator

**Serial Numbers: MY00000000/MY49070298, SG00000000/SG49070123**

## **Intermittent CPU boot-up and/or No display**

**Parts Required: P/N Description Qty.**

None

## ADMINISTRATIVE INFORMATION

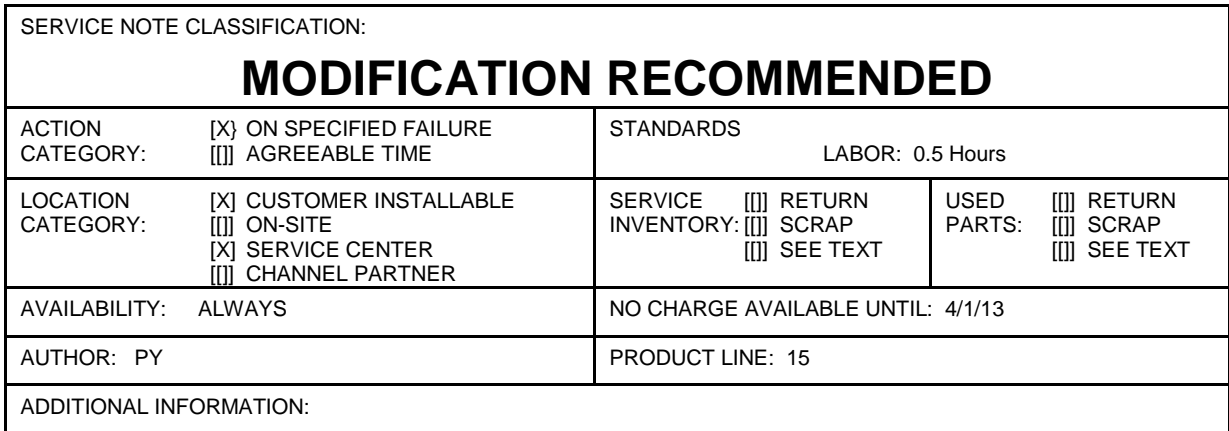

© AGILENT TECHNOLOGIES, INC. 2011 PRINTED IN U.S.A.

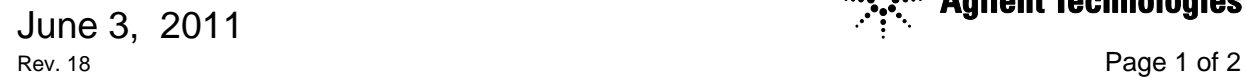

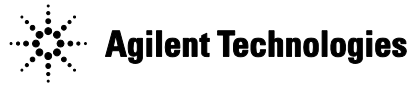

#### **Situation:**

The clock buffer, U7 on the A12 CPU board, part number E4400-60500 may cause intermittent boot up and/or no display when the instrument is powered up. It is recommended that this modification is performed on any instrument within the serial numbers above that exhibits an intermittent boot-up and/or a blank display.

### **Solution/Action:**

Using the appropriate soldering technique and ESD station, perform a modification on the U7 circuit on the A12 CPU board. Connect U7 pin 8 to 3.4V (wire pin 8 to pin 4) and connect U7 pin 9 to DCOM (wire pin 9 to pin 12).

### **U7 modification procedure:**

- 1. Refer to E4428C/38C Service Guide for the A12 CPU removal procedure.
- 2. Refer to Figure 1 for U7.
- 3. Use 30 AWG wire for wiring pin 8 to pin 4, and pin 9 to pin 12 per Figure 2.
- 4. Re-install CPU and cover.
- 5. Run self test.
- 6. No calibration is required.

Figure 1 U7 location – bottom side of the board.

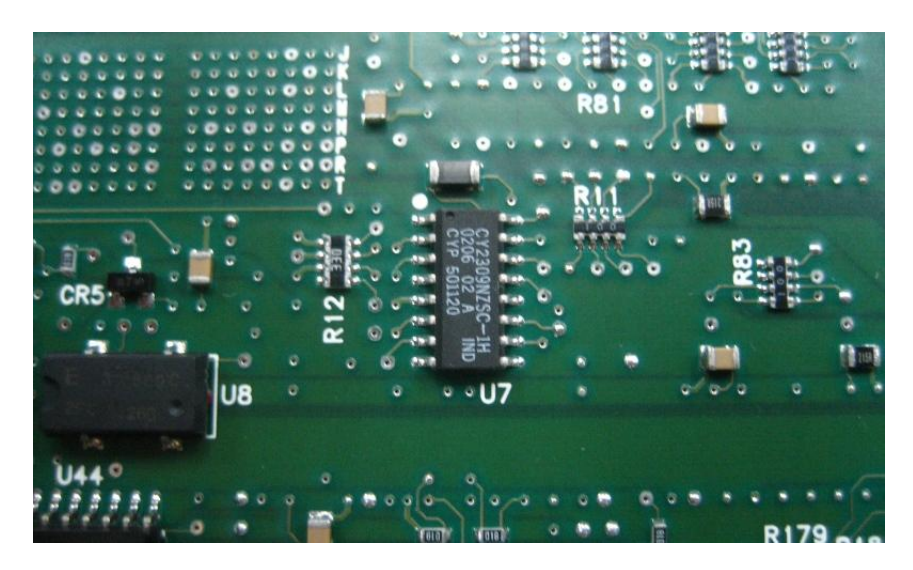

Figure 2 U7 modification

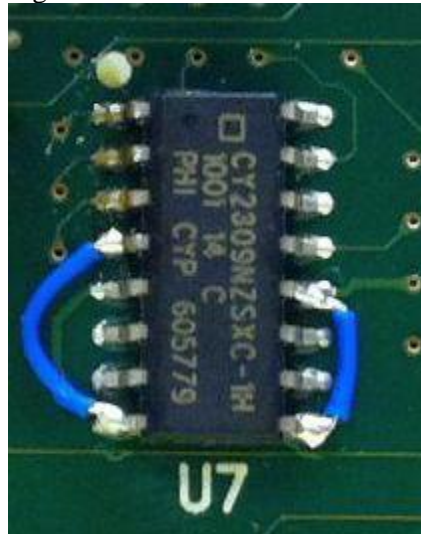